# Stat 302 Statistical Software and Its Applications Two-Sample Test

#### Yen-Chi Chen

#### Department of Statistics, University of Washington

Autumn 2016

- > data1 <- chickwts[chickwts\$feed=="meatmeal",1]
- > data2 <- chickwts[chickwts\$feed=="sunflower",1]
- > data1

[1] 325 257 303 315 380 153 263 242 206 344 258

> data2

[1] 423 340 392 339 341 226 320 295 334 322 297 318

 $\rightarrow$  The two sample test is to compare these two samples.

## An Example: Chicken Weight data – 2

- Why do we care about comparing these two samples?
- $\bullet$  If you are a scientist, you may want to know if the  $\epsilon$ eed for chicken affects their growth (weight).
- $\bullet$  If you are a businessman, you may be interested in if the  $feed$ changes the weight of chicken (so that you can make money by using the best feed).
- In many situations, we would like to see if the two samples are different or not.
- $\bullet$  If the feed and weight are independent, then the distributions of the two samples will be the same.
- Today we will talk about two classes of approaches: visual comparison and quantitative comparison.

# Visual Comparison: Boxplot

Showing boxplot for both samples is one way to compare them.

```
> boxplot(data1,data2, col=c("orchid","limegreen"),
+ names=c("Data 1 (meatmeal)",
+ "Data 2 (sunflower)"))
```
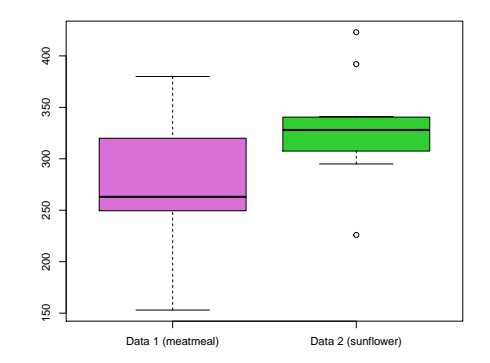

# Visual Comparison: Histogram – 1

Overlapping histograms is another approach.

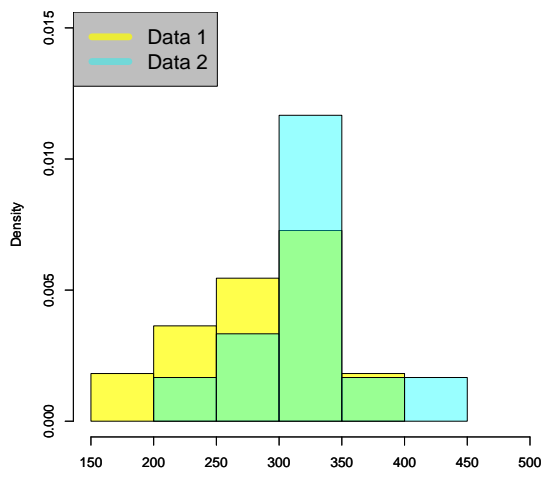

Weight

# Visual Comparison: Histogram – 2

```
> hist(data1, col=rqb(1,1,0,0.7), ylim=c(0,0.015),
+ xlim=c(150,500), probability=T,
+ main="", xlab="Weight")
> par(new=T)
> hist(data2, col=rgb(0,1,1,0.4), ylim=c(0,0.015),
+ xlim=c(150,500), probability=T,
+ main="", xlab="")
> legend("topleft", c("Data 1","Data 2"),
+ col=c(rgb(1,1,0,0.7),rgb(0,1,1,0.4)),
+ lwd=8, cex=1.5, bg="gray")
```
- col: we need to use transparent color.
- probability: we need it to be T because two samples may have different sample size.
- $\bullet$  par(new=T): the next plot will be overlapped with the previous plot.

#### Transparent color  $-1$

> hist(data2, col=rgb(0,1,1,0.1), ylim=c(0,0.015), + xlim=c(150,500), probability=T, + main="col=rgb(0,1,1,0.1)", xlab="")

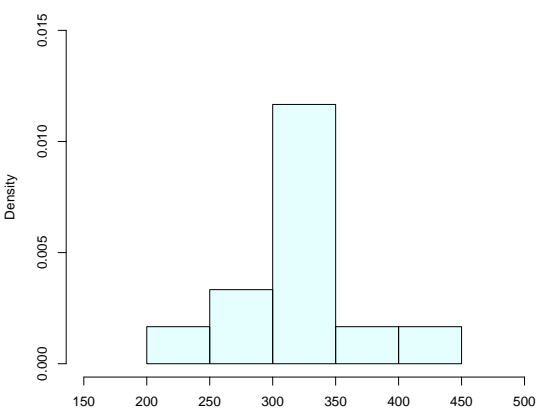

**col=rgb(0,1,1,0.1)**

#### Transparent color – 2

> hist(data2, col=rgb(0,1,1,0.4), ylim=c(0,0.015), + xlim=c(150,500), probability=T, + main="col=rgb(0,1,1,0.4)", xlab="")

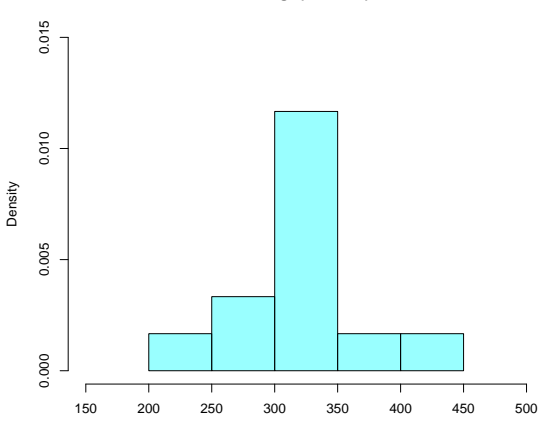

**col=rgb(0,1,1,0.4)**

#### Transparent color – 3

> hist(data2, col=rgb(0,1,1,0.7), ylim=c(0,0.015), + xlim=c(150,500), probability=T, + main="col=rgb(0,1,1,0.7)", xlab="")

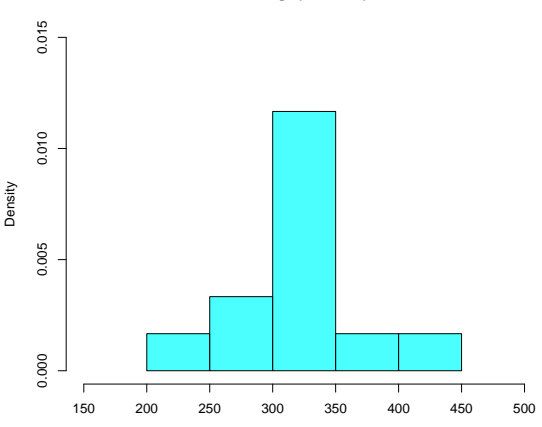

**col=rgb(0,1,1,0.7)**

### Visual Comparison: QQ plot

> qqplot(data1, data2, xlim=c(150, 450), + ylim=c(150,450))

 $>$  abline(a=0,b=1, lwd=3, col="royalblue")

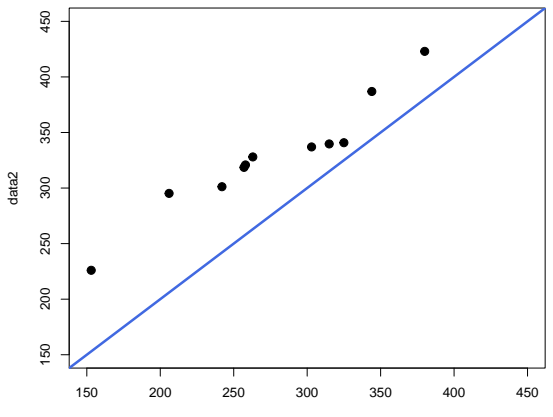

data1

#### Visual Comparison: Parallel Axes plot

 $>$  plot(x=c(data1,data2), y=c(rep(1, length(data1),) + rep(2, length(data2))), pch="|", + ylim=c(0,3), cex=2, ylab="", xlab="weight", + main="Parallel Axes Plot")  $>$  text(x=170, y=0.7, labels="Data 1", cex=2)  $>$  text(x=170, y=2.3, labels="Data 2", cex=2) > abline(h=1);abline(h=2)

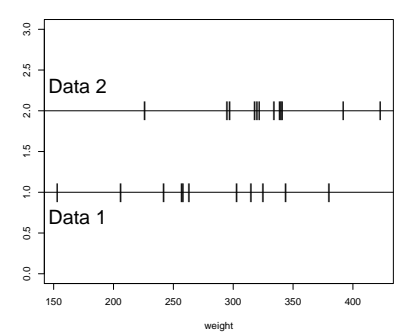

**Parallel Axes Plot**

# Quantitative Comparison: Hypothesis Test

- In many cases, visual comparison is not enough.
- We want some quantitative way to compare two samples.
- One quantitative approach is to frame the problem using the hypothesis test.
- In English: we want to know if the two samples are from the same distribution.
- In Statistics, the above question can be viewed as testing the following null hypothesis:

 $H_0$ : two samples are from the same distribution.

- Let  $P_1$  be the population distribution of data 1 and  $P_2$  be the population distribution of data 2.
- Then the above  $H_0$  is equivalent to

$$
H_0: P_1 = P_2.
$$

• The goal is to test

$$
H_0: P_1=P_2.
$$

- There are several methods to test the above procedure.
- These methods can be divided into two groups: parametric methods and nonparametric methods.
- Parametric methods: we use some parameters of the distribution to carry out the test.
- Examples of parametric methods: mean test and variance test.
- Nonparametric methods: we directly use the entire distribution to do testing.
- Examples of nonparametric methods: KS-test and rank test.

**•** Because

$$
H_0: P_1=P_2
$$

implies  $\mu_1=\mu_2$   $(\mu_i$  is the mean of  $P_i)$ , the mean test is to test

 $H_0: \mu_1 = \mu_2,$ 

• Testing  $\mu_1 = \mu_2$  is equivalent to testing

$$
H_0: \mu_1-\mu_2=0.
$$

• So the test statistics is to use the difference between sample means  $\bar{X}_1$  and  $\bar{X}_2$  and rescale it by the variance.

- Assume the sample 1 consists of IID  $X_{1,1}, \cdots, X_{1,n}$  and the sample 2 consists of IID  $X_{2,1}, \cdots, X_{2,m}$  and sample 1 and sample 2 are independent from each other.
- Then the sample means have variance

$$
\text{Var}(\bar{X}_1)=\frac{\sigma_1^2}{n}, \quad \text{Var}(\bar{X}_2)=\frac{\sigma_2^2}{m},
$$

where  $\sigma_1^2$  and  $\sigma_2^2$  are the variance of  $P_1$  and  $P_2$ .

- Thus, the quantity  $\bar{X}_1 \bar{X}_2$  has variance  $\frac{\sigma_1^2}{n} + \frac{\sigma_2^2}{m}$  (why?).
- Because we do not know  $\sigma_1^2$  and  $\sigma_2^2$  in practice, we will replace them by the sample variance  $S_1^2$  and  $S_2^2$ .
- Thus, our final test statistics is

$$
\mathcal{T}=\frac{\bar{X}_1-\bar{X}_2}{\sqrt{\frac{S_1^2}{n}+\frac{S_2^2}{m}}}.
$$

 $\bullet$  T will follow asymptotically a standard normal distribution (think about why) so we can compare  $T$  to the standard normal to obtain a p-value.  $15/39$ 

**•** Test statistics is

$$
\mathcal{T}=\frac{\bar{X}_1-\bar{X}_2}{\sqrt{\frac{S_1^2}{n}+\frac{S_2^2}{m}}}.
$$

• We called this approach Z-test because we use the feature that the asymptotic distribution is a standard normal.

```
> mean1 <- mean(data1)
> mean2 <- mean(data2)
> sd1 <- sd(data1)/sqrt(length(data1))
> sd2 <- sd(data2)/sqrt(length(data2))
> Test.stat <- (mean1-mean2)/sqrt(sd1^2+sd2^2)
> 2*(1-pnorm(abs(Test.stat)))
[1] 0.03105238
> 2*(pnorm(-abs(Test.stat)))
[1] 0.03105238
```
#### $\bullet$  So the p-value is 0.03105238.

- Another approach is to use the T-test.
- If we assume  $P_1$  and  $P_2$  are from the same normal distribution, then the test statistics

$$
\mathcal{T}=\frac{\bar{X}_1-\bar{X}_2}{\sqrt{\frac{S^2_1}{n}+\frac{S^2_2}{m}}}
$$

follows a T-distribution with a complicated degree of freedom:

$$
\nu = \frac{(S_1^2/n + S_2^2/m)^2}{\frac{(S_1^2/n)^2}{n-1} + \frac{(S_2^2/m)^2}{m-1}}.
$$

 $\bullet$  In R, there is a built-in function  $t.test()$  that allows us to T-test.

```
> t.test(data1,data2)
```
Welch Two Sample t-test

```
data: data1 and data2
t = -2.1564, df = 18.535, p-value = 0.04441
alternative hypothesis: true difference in means
is not equal to 0
```

```
95 percent confidence interval:
 -102.572435 -1.442716sample estimates:
mean of x mean of y
276.9091 328.9167
```
- So there are two approaches for testing the mean: Z-test and T-test.
- There is no definitely which test is better than the others because they rely on different assumptions.
- The Z-test requires very weak assumption on data–we do not need to assume the true distribution is a normal distribution.
- But the Z-test only works asymptotically; namely, it works when sample size is large enough.
- $\bullet$  The T-test requires a strong assumption: the distribution is a normal distribution.
- $\bullet$  However, if the samples are from normal distributions,  $T$ -test works regardless of the sample size.

### Parametric Method: Variance Test – 1

**•** Because

$$
H_0: P_1 = P_2
$$

implies  $\sigma_1^2 = \sigma_2^2$ , the variance test is to test

$$
H_0: \sigma_1^2 = \sigma_2^2.
$$

The null hypothesis  $H_0: \sigma_1^2 = \sigma_2^2$  is equivalent to

$$
H_0: \frac{\sigma_1^2}{\sigma_2^2}=1.
$$

- So the test statistics is to use the ratio between sample variance  $\frac{\bar{S}_1^2}{\bar{S}_2^2}$ .
- When the two samples are from the same normal distribution, the test statistics  $\frac{\bar{S}_1^2}{\bar{S}_2^2}$  follows a distribution called F-distribution.
- $\bullet$  In R, you can use the command  $var.test()$  to carry out variance test.

#### Parametric Method: Variance Test – 2

```
> var.test(data1,data2)
```
F test to compare two variances

```
data: data1 and data2
F = 1.7661, num df = 10, denom df = 11,
p-value = 0.3645
alternative hypothesis: true ratio of variances
is not equal to 1
```

```
95 percent confidence interval:
0.5009206 6.4725366
sample estimates:
ratio of variances
          1.766081
```
### Nonparametric Method: KS-test – 1

- The nonparametric test directly test  $H_0$  :  $P_1 = P_2$ .
- The KS-test (Kolmogorov-Smirnov test) is a classical approach in nonparametric two-sample test.
- Given  $X_{1,1}, \cdots, X_{1,n}$  IID from  $P_1$ , we can estimate  $P_1$  by the empirical distribution function (EDF):

$$
\hat{P}_1(t) = \frac{1}{n} \sum_{i=1}^n I(X_{1,i} \leq t),
$$

where  $I(x)$  is the indicator function.

- $\hat{P}_1(t)$  is the ratio of data points whose value is below  $t.$
- Note: the definition of the distribution  $P_1$  is

$$
P_1(t)=P(X_{1,i}\leq t).
$$

 $\bullet$  The EDF can be computed using function *ecdf* ().

#### Nonparametric Method: KS-Test – 2

```
> ecdf(data1)
Empirical CDF
Call: ecdf(data1)
x[1:11] = 153, 206, 242, \ldots, 344,380
>
> plot(ecdf(data1))
```
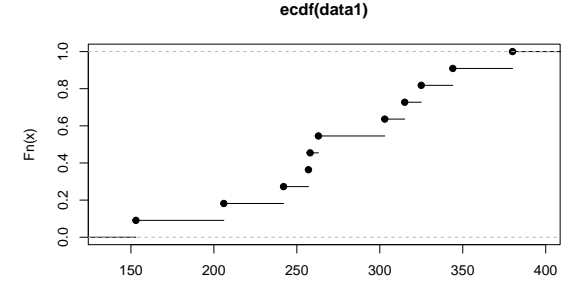

### Nonparametric Method: KS-Test – 3

• The KS-test is to use the following test statistics:

$$
K=\sup_t|\hat{P}_1(t)-\hat{P}_2(t)|.
$$

- After rescaling, the test statistics K has a known limiting distribution called the Kolmogorov distribution.
- An appealing feature is that the Kolmogorov distribution does not depend on the true distribution  $P_1$  and  $P_2$ .
- In R, we use the command ks.test() to carry out the KS-test.

```
> ks.test(data1,data2)
```
Two-sample Kolmogorov-Smirnov test

```
data: data1 and data2
D = 0.47727, p-value = 0.1085
alternative hypothesis: two-sided
```
- Now we introduce another nonparametric test: rank test.
- This test is also known as the Wilcoxon Rank Sum test or Mann-Whitney test.
- Recalled that we want to test  $H_0$ :  $P_1 = P_2$ .
- The rank test is to first pull the two samples together, computing the rank of each data point.
- Then use the sum of the rank of the data points from sample 1 as a test statistics.
- $\bullet$  Under  $H_0$ , the two distributions are the same so the rank of data points from sample 1 should be uniformly distributed within  $\{1, 2, \cdots, n+m\}$ .
- $\bullet$  In R, we will use the command  $\text{wilcox.test}$  ().

#### Nonparametric Method: Rank Test – 2

```
> data_all <- c(data1,data2)
> idx_all \leq c(rep(1, length(data1)),
+ rep(2, length(data2)))
> rank_idx <- rbind(rank(data_all)[order(data_all)],
+ idx_all[order(data_all)])
> row.names(rank_idx) <- c("Rank", "Sample")
> rank_idx
        \begin{bmatrix} 1 \\ 1 \end{bmatrix} \begin{bmatrix} 2 \\ 1 \end{bmatrix} \begin{bmatrix} 3 \\ 1 \end{bmatrix} \begin{bmatrix} 4 \\ 1 \end{bmatrix} \begin{bmatrix} 5 \\ 1 \end{bmatrix} \begin{bmatrix} 6 \\ 1 \end{bmatrix} \begin{bmatrix} 7 \\ 1 \end{bmatrix} \begin{bmatrix} 8 \\ 1 \end{bmatrix} \begin{bmatrix} 9 \\ 1 \end{bmatrix}Rank 1 2 3 4 5 6 7 8 9
Sample 1 1 2 1 1 1 1 2 2
        [,10] [,11] [,12] [,13] [,14] [,15] [,16] [,17]
Rank 10 11 12 13 14 15 16 17
Sample 1 1 2 2 2 1 2 2
        [,18] [,19] [,20] [,21] [,22] [,23]
Rank 18 19 20 21 22 23
Sample 2 2 1 1 2 2
```

```
> wilcox.test(data1,data2)
```
Wilcoxon rank sum test

data: data1 and data2  $W = 36$ , p-value = 0.06882

alternative hypothesis: true location shift is not equal to 0

### Nonparametric Method: Comments

- Nonparametric methods require a weaker assumption on the distribution.
- However, the power of the nonparametric tests is generally lower than the parametric approach.
- Namely, nonparametric tests tend to have a higher p-value than the parametric approach when  $H_0$  is false and the parametric assumption is reasonable.
- In additional to the KS-test and rank test, there are many other nonparametric tests.
- **•** For instance, we can use the difference in histogram to test two samples.
- Nonparametric two-sample test is still a very popular research field in both statistics and machine learning.

### Case study: Chi-Square versus Normal – 1

- Here we consider generating data from two distributions: a chi-square distribution and a Normal distribution.
- We compare the chi-square distribution with degree of freedom 2 and the Normal distribution with mean 2 variance 4.

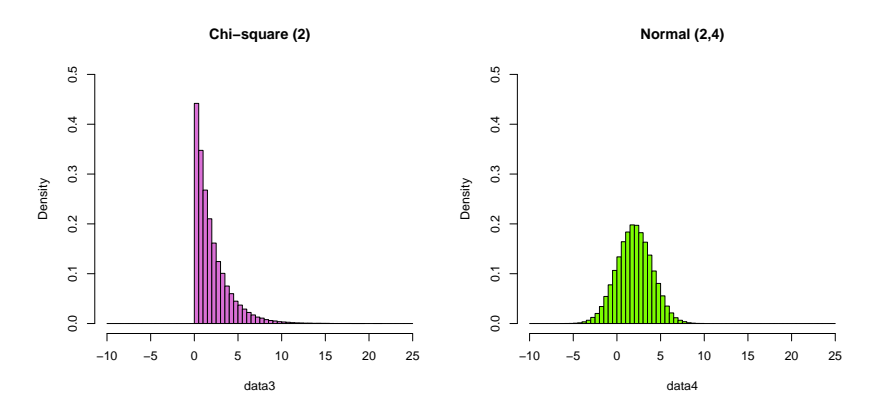

- The two distributions apparently look very different from each other.
- Now we generate 200 data points from each of these two distributions and compare them.

```
> set.seed(1)
```

```
> data3 <- rchisq(n=200, df=2)
```

```
> data4<- rnorm(n=200, mean = 2, sd=2)
```
#### Let's first try Z-test:

```
> mean3 <- mean(data3)
```

```
> mean4 <- mean(data4)
```
- > sd3 <- sd(data3)/sqrt(length(data3))
- > sd4 <- sd(data4)/sqrt(length(data4))

```
> Test.stat <- (mean3-mean4)/sqrt(sd3^2+sd4^2)
>
```

```
> 2*(1-pnorm(abs(Test.stat)))
```

```
[1] 0.6430986
```
 $\rightarrow$  Not significant.

### Case study: Chi-Square versus Normal – 4

Now we try T-test:

> t.test(data3,data4)

Welch Two Sample t-test

data: data3 and data4  $t = 0.46337$ , df = 396.18, p-value = 0.6434 alternative hypothesis: true difference in means is not equal to 0

95 percent confidence interval: -0.3196255 0.5167574 sample estimates: mean of x mean of y 2.047846 1.949280

 $\rightarrow$  Also not significant.

### Case study: Chi-Square versus Normal – 5

Now we try variance test:

```
> var.test(data3,data4)
        F test to compare two variances
data: data3 and data4
F = 1.1452, num df = 199, denom df = 199,
p-value = 0.3397
```

```
alternative hypothesis: true ratio of variances
is not equal to 1
95 percent confidence interval:
 0.8666766 1.5132484
sample estimates:
ratio of variances
          1.145206
```
 $\rightarrow$  Still... not significant.

Now we try KS-test:

> ks.test(data3,data4)

Two-sample Kolmogorov-Smirnov test

```
data: data3 and data4
D = 0.175, p-value = 0.004375
alternative hypothesis: two-sided
```
 $\rightarrow$  Now we get a significant result!

How aboutrank test:

```
> wilcox.test(data3,data4)
```
Wilcoxon rank sum test with continuity correction

```
data: data3 and data4
W = 18990, p-value = 0.3826
alternative hypothesis: true location shift
is not equal to 0
```
 $\rightarrow$  Does not work.

- The reason why most tests fail is because the two distributions have the same mean and the variance!
- This is the power of a nonparametric test; the KS-test is still capable of detecting the difference even when the mean and variance are the same in both sample.

Now when we increase the sample size:

```
> data3 <- rchisq (n=5000, df=2)
> data4<- rnorm(n=5000, mean = 2, sd=2)
>
> t.test(data3,data4)$p.value
[1] 0.1397539
> var.test(data3,data4)$p.value
[1] 0.4311391
> ks.test(data3,data4)$p.value
[1] 0> wilcox.test(data3,data4)$p.value
[1] 1.431667e-06
```
 $\rightarrow$  The nonparametric tests work but the parametric tests still fail.

### Case study: Chi-Square versus Normal – 10

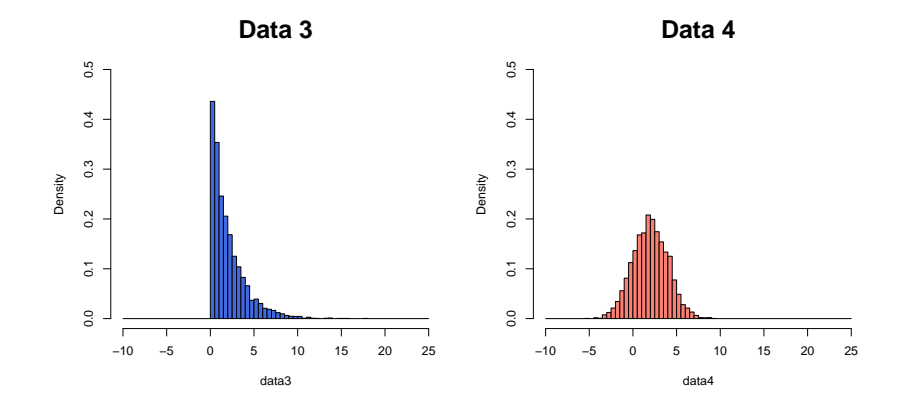

- Go back to chickwts dataset.
- Now try to compare the weight of group whose feed is casein versus horsebean.
- Use visual comparison to compare them.
- Use quantitative comparison to test if the two samples are significantly different from each other.